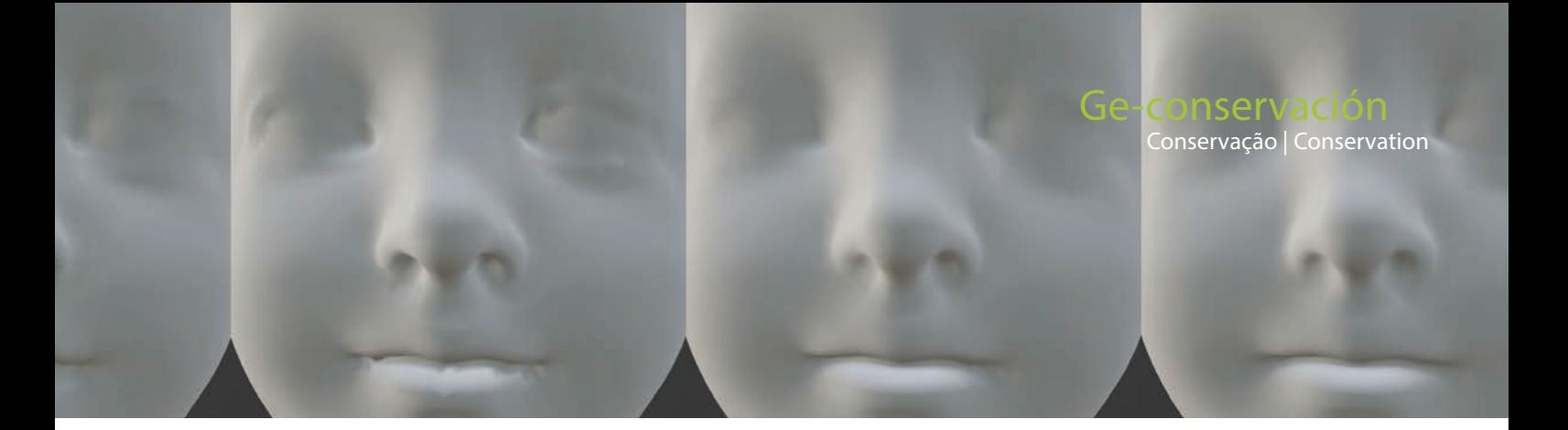

# **Retopología de mallas aplicada a modelos 3D de patrimonio cultural para la mejora de la visualización interactiva en realidad virtual y realidad aumentada**

# **M. Drago Díaz Alemán**

**Resumen:** El alto peso de archivo en los modelos digitalizados de patrimonio cultural mediante escaneado o fotogrametría obliga a la elaboración de estrategias de reducción topológica que permitan la optimización de estos modelos para su uso en entornos como el museo virtual o cualquier otra forma de visualización interactiva. Atendiendo a su accesibilidad, en este trabajo se estudia la eficiencia de cuatro aplicaciones informáticas utilizadas para el remallado de modelos 3D. Utilizando una metodología basada en la observación de los atributos de la malla, se realiza un análisis comparado de su calidad de visualización. La investigación es desarrollada a través de un estudio de caso mediante el cual, se obtiene un modelo que es verificado con del motor de videojuegos UNITY®2022 1.18. Como resultado, se consigue una alta calidad visual con una mejora significativa en la frecuencia de visualización del 55% de media respecto al modelo 3D original, obtenido mediante fotogrametría.

**Palabras clave**: patrimonio cultural, retopología, fotogrametría, digitalización 3D

# **Mesh retopology applied to 3D models of cultural heritage for interactive visualization enhancement in Virtual Reality and Augmented Reality**

**Abstract:** The high file weight in the models of cultural heritage digitised through scanning or photogrammetry makes it necessary to develop topological reduction strategies that allow maximum optimisation of these models for their use in environments such as virtual museums or any other form of interactive visualisation. With the focus on their accessibility, this work studies the efficiency of four computer applications used for 3D model remeshing. Using a methodology based on the observation of mesh attributes, a comparative analysis of their visualisation quality is made. The research is developed through a case study in which a model is obtained and verified using the UNITY®2022 1.18 videogame engine. As a result, a high visual quality is achieved with a significant improvement in viewing frequency of 55% on average over the original 3D model obtained by photogrammetry.

**Keywords:** cultural heritage, retopology, photogrammetry, 3D digitization

# **Retopologia de malha aplicada a modelos 3D de património cultural para melhorar a visualização interativa em realidade virtual e realidade aumentada**

**Resumo:** O elevado peso dos ficheiros de modelos digitalizados de património cultural através de digitalização ou fotogrametria obriga ao desenvolvimento de estratégias de redução topológica que permitam a otimização destes modelos para utilização em ambientes como o museu virtual ou qualquer outra forma de visualização interativa. Tendo em conta a sua acessibilidade, este trabalho estuda a eficiência de quatro aplicações informáticas utilizadas para a remalhagem de modelos 3D. Utilizando uma metodologia baseada na observação dos atributos da malha, é realizada uma análise comparativa da sua qualidade de visualização. A pesquisa desenvolve-se através de um estudo de caso por meio do qual se obtém um modelo que é verificado com o motor de videogame UNITY®2022 1.18. Como resultado, consegue-se uma alta qualidade visual com uma melhoria significativa na frequência de visualização de 55% em média em relação ao modelo 3D original, obtido através de fotogrametria.

**Palavras-chave:** património cultural, retopologia, fotogrametria, digitalização 3D

# **Introducción y objetivos**

El acceso a contenidos digitalizados de patrimonio cultural es menos habitual que en otros ámbitos. En la actualidad, se estima que sólo alrededor del 35% del patrimonio museístico europeo está digitalizado (Apollonio *et al.* 2021: 1). El registro de objetos tridimensionales de patrimonio cultural necesita de sistemas de medición precisos que puedan afrontar la infinidad de medidas necesarias para capturar sus tres dimensiones y las técnicas digitales 3D, por su posible precisión e inmediatez, han terminado por acaparar esta función. Además, con estos sistemas, existe la posibilidad de registrar de manera simultánea la información de color (RGB) de la superficie de los objetos, de tal forma que es posible obtener un modelo virtual que incluya los acabados y policromía, ubicándolos de manera coincidente con su geometría.

El modelo digital no sólo se caracteriza por la posibilidad de presentar una alta precisión; también sobresale por su maleabilidad, ya que establece un sistema de información cognitiva y espacial, editable e implementable en el tiempo (Apollonio *et al.* 2021:2), ya que permite trabajar sobre el gemelo digital de la pieza, seccionándolo, descomponiéndolo, comparándolo o siendo sometido a análisis estructurales, salvaguardando la integridad del objeto real.

De entre las técnicas de digitalización tridimensional, las realizadas sin contacto directo son las más utilizadas al evitar posibles daños o alteraciones en el objeto sobre el que se trabaja y ofrecer una mayor velocidad en la captura de datos. De entre ellas, pueden diferenciarse las activas y las pasivas. Las primeras hacen uso de dispositivos de alto coste, como el escáner láser o de luz estructurada; en el segundo grupo se encuentran las más económicas, destacando las imágenes por modificación de reflectancia RTI, las de mapeo de textura polinominal PMT y la fotogrametría, siendo esta última la más utilizada en la digitalización de objetos de patrimonio (Morita y Bilmes 2018: 4).

La fotogrametría es una técnica que permite determinar la geometría tridimensional, es decir, ubicación, tamaño y forma de los objetos físicos mediante la medición y el análisis realizado a partir de sus imágenes bidimensionales. La información tridimensional es obtenida debido a la existencia de zonas de solape o recubrimiento de esas imágenes, que propician una visión estereoscópica. El modelo resultante de este proceso es un archivo digital que necesita ser visualizado mediante aplicaciones informáticas específicas. La visualización de estos archivos digitales 3D es una necesidad cada vez más frecuente entre profesionales de la conservación y restauración ya que estos modelos se utilizan en procesos de registro y documentación. Asimismo, el uso de modelos 3D en la divulgación de objetos patrimoniales es cada vez más frecuente en museos y exposiciones virtuales (Hazan y Hermon 2014: 3).

Los procesos de optimización de mallas, a los que se someten los modelos 3D para su uso en aplicaciones interactivas producen alteraciones que pueden afectar a la calidad visual del mismo. Es por ello, que deben ser sometidos a análisis. Las métricas de evaluación de la calidad visual de una malla pueden clasificarse en dos categorías. La primera se basa en el estudio de imágenes 2D generadas a partir de un modelo de malla 3D. El segundo tipo se basa en el propio modelo 3D y desarrolla la métrica de manera independiente del punto de vista (Abouelaziz *et al.* 2015: 170). Ambos métodos tienen en cuenta un análisis basado en los atributos de la malla: posición de los vértices, información de color, las normales y las coordenadas de textura (UV). Este tipo de análisis es adecuado para la comparación entre mallas, las originales obtenidas en los procesos de captura sobre el objeto de referencia y las alternativas, resultantes de los procesos de edición o simplificación (Rajput y Kishore 2012).

El estudio que aquí se presenta pretende ofrecer un flujo de trabajo que permita reducir el peso del archivo a la vez que se mantiene la calidad y precisión del registro 3D, prestando especial atención a la calidad visual resultante de este proceso de simplificación. Para ello se analiza, de manera comparada, la eficacia de cuatro aplicaciones informáticas destinadas a la optimización de mallas, que han sido escogidas atendiendo a su amplio uso y accesibilidad. Como resultado, se propone la solución que ofrece la mejor relación entre la calidad visual obtenida y el coste de la adquisición de la aplicación utilizada. El trabajo se desarrolla a través de un estudio de caso a partir del cual se obtiene un modelo 3D que es verificado mediante el uso de una aplicación informática, diseñada exprofeso con el motor de videojuegos UNITY®2022 1.18.

# **Evaluación del peso de archivo. Fidelidad versus rendimiento**

El criterio de autenticidad es consustancial a todos los estudios científicos realizados sobre patrimonio cultural. Afecta a la planificación de las acciones de conservación, de restauración y, por consiguiente, en los procedimientos de registro y documentación ICCROM (1994). El requisito de autenticidad se traduce en modelos digitales de alto peso de archivo, es decir, archivos digitales con mallas de alto número de polígonos, circunstancia que dificulta en gran medida su almacenamiento y visualización interactiva a través de cualquier aplicación. Este tipo de mallas son habituales en los procesos de obtención de modelos mediante fotogrametría y están compuestas por un gran número de vértices, aristas y caras triangulares conectadas, que suponen una gran carga para el *hardware* en lo referido a la capacidad de almacenamiento y, sobre todo, para los procesos de comunicación y renderizado.

Este problema se acentúa en las aplicaciones interactivas donde el renderizado debe producirse en tiempo real. El uso de un gran número de vértices y caras permite una

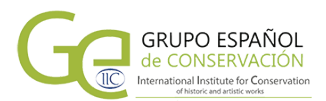

representación más detallada de un modelo aumentando la calidad visual, pero provoca una pérdida de rendimiento debido al aumento de los cálculos de computación, mermando la calidad de la experiencia de usuario.

El registro digital debe realizarse con niveles adecuados de detalle según las necesidades concretas. Siguiendo los principios relativos a la finalidad apuntados por ICOMOS (2017), todo proyecto de digitalización debe quedar encuadrado dentro de las categorías de investigación, conservación o interpretación, englobando, esta última, a proyectos con fines educativos y divulgativos propios de los museos virtuales. Así, mientras que las labores de registro y documentación de objetos de patrimonio tenderán a la obtención de modelos de alta resolución y peso, en las labores de divulgación primará la obtención de modelos promediados que busquen un compromiso entre la calidad visual de los modelos gráficos y el tiempo de procesamiento. Esta búsqueda obliga al desarrollo de estrategias cuyos resultados deben ser valorados, no únicamente en relación de fidelidad sino, también, en relación a la experiencia de usuario, ya que algunos métodos serán rápidos en la ejecución, pero proporcionarán aproximaciones pobres a su objeto de referencia, mientras que otros podrían generar aproximaciones de buena calidad, pero lentos en los tiempos de ejecución.

#### **La importancia de la estructura topológica del modelo 3D**

El algoritmo más utilizado en la actualidad por los programas de fotogrametría es el de estructura a partir de movimiento (SfM) (Schönberger y Frahm 2016: 4140), que genera mallas triangulares. Esta malla poligonal debe ser cerrada, múltiple y libre de auto-intersecciones. El concepto de multiplicidad es clave para el buen funcionamiento del modelo en entornos de visualización interactiva (Rajput y Kishore 2012: 40). Un modelo múltiple *manifold* es una forma 3D que puede ser desplegada en una superficie 2D con todas sus normales apuntando en la misma dirección. Las normales son un vector perpendicular a un polígono o un vértice de nuestro modelo, que sirve para indicarnos la orientación de sus caras [Figura 1]. Son fundamentales para que el motor de renderizado sepa cómo debe renderizar los polígonos que forman el modelo, consiguiendo así un alto grado de verosimilitud.

Los modelos 3D obtenidos mediante fotogrametría pueden presentar múltiples errores. Este método de digitalización presenta ciertas dificultades cuando es aplicado sobre objetos donde predominan las formas laminares de poco espesor u objetos con muchas oquedades. Los acabados de los objetos también pueden plantear problemas, especialmente las superficies oscuras muy poco reflectantes o muy reflectantes o transparentes (Díaz-Alemán 2021: 118). Todos estos problemas pueden dar como resultado modelos con aberraciones adicionales, como mallas intersectadas o rugosidad excesiva.

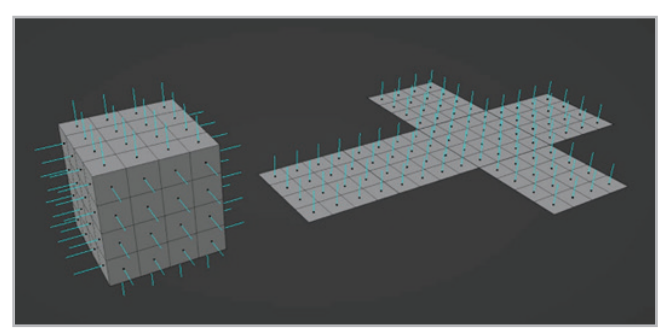

**Figura 1**.- Ejemplo que ilustra el concepto *manifold* aplicado a la geometría de un cubo. En azul se aprecia la disposición de las normales. Puede observarse como, al desplegar el cubo, las normales apuntan en la misma dirección.

Los programas informáticos destinados a la realización de fotogrametrías disponen de algunas herramientas básicas útiles para la realización de labores básicas de edición de malla. Es por ello que los profesionales de la restauración y conservación, tras obtener sus modelos fotogramétricos realizan, en el mismo software, labores sencillas como la reducción de polígonos, el relleno de orificios o el suavizado general de la geometría. Esto propicia una mejora relativa del modelo que, en muchos casos, no es suficiente para obtener una representación óptima de los objetos reales. Por este motivo, suele ser necesario acometer procesos de edición de la malla y abordar, de manera completa, una retopología de la misma, destinada a corregir estos errores. La optimización del modelo pasa por la reducción de su peso de archivo, manteniendo en lo posible los detalles geométricos del modelo original. Esta reducción en la topología puede ser abordada de dos maneras distintas. La primera es mediante operaciones de diezmado, consistentes en la aplicación de algoritmos de reducción en el número de polígonos, manteniendo su disposición triangular. La segunda es mediante operaciones de remallado cuadrangular, consistentes en la aplicación de algoritmos que reinterpretan la topología triangular, transformándola en mallas con polígonos de cuatro lados. Cualquier proceso de edición de mallas, incluidos los de reducción, está fuertemente condicionado por la integridad de la misma y su vínculo con el mapeado (UV). Este mapeado se construye mediante la proyección de la malla tridimensional sobre un plano 2D. Por ello, cualquier cambio topológico en el modelo 3D implica una pérdida del mapa (UV), impidiendo la reintegración, sobre el modelo, de la información de color obtenida mediante fotogrametría.

Los programas de fotogrametría no poseen el abanico de herramientas necesarias que permitan la edición de mallas poligonales con precisión, que sí son usuales en los programas basados en las tecnologías de generación de gráficos por computadora, *Computer-generated imagery* (CGI). Aunque los programas de fotogrametría permiten una reducción inteligente en el número de polígonos, la aplicación de estos algoritmos de manera intensiva suele provocar la pérdida de mucho detalle geométrico, que repercute directamente en la verosimilitud del modelo

representado. Por ello, la obtención de un modelo digital óptimo para su visualización interactiva debería ser realizada mediante procesos de reducción topológica en software especializado CGI.

En lo referido a la implementación de las metodologías de visualización computarizada, se deben llevar a cabo evaluaciones documentadas sobre la idoneidad de los métodos aplicados en relación con los objetivos perseguidos en cada caso, para determinar qué clase de visualización computarizada es la más apropiada y eficaz (London Charter 2009). A este respecto, existe literatura que aborda los procesos de edición de modelos 3D de piezas de patrimonio cultural para ser adaptados a un uso en aplicaciones de visualización interactiva. Todos estos procesos tienen como objetivo, no tanto la corrección de errores, como aligerar el peso del modelo manteniendo, en la medida de lo posible, la fidelidad representativa de su objeto referente.

En esta bibliografía especializada se hallan propuestas con soluciones comunes, así como con aspectos que las diferencian. Puede hacerse referencia, por ejemplo, a la incorporación de técnicas de vectorización para minimizar el tamaño del archivo. Esta técnica (Kang y Park 2021) se incluye dentro de un flujo de trabajo que constaría de cinco pasos: 1) extraer la nube de puntos del modelo de malla original; 2) generar un modelo de malla poligonal conciso a partir de la nube de puntos mediante vectorización; 3) proceso de remallado para crear un nuevo modelo de malla regular, 4) generar nuevas coordenadas de textura para este nuevo modelo y 5) aplicar el color externo del modelo original mediante técnicas de horneado (*bake*), un proceso mediante el cual, se traspasan detalles de superficies complejas 3D sobre un mapa de bits 2D, para ser aplicados con posterioridad sobre otro modelo 3D simplificado.

En otros trabajos (Hassan *et al.* 2020), se propone un método de compresión de los modelos 3D mediante la aplicación consecutiva de tres algoritmos, uno de diezmado (Botsch *et al.* 2010), otro de suavizado laplaciano, que es un algoritmo de suavizado de uso frecuente, que permite reducir el ruido en la superficie de una malla manteniendo la forma general de la misma (Desbrun *et al.*  1999) y, por último, el de aritmética de precisión variable. Este procedimiento mejora, de manera significativa, las distorsiones que pueden ocurrir con los algoritmos tradicionales de diezmado. En comparación con otros métodos existentes, se consigue una mayor relación de compresión con una buena calidad visual.

Otros autores (Cipriani *et al.* 2019) proponen un primer paso de reducción topológica por diezmado para crear una versión intermedia de menor resolución cuyo objetivo es formar la base para un proceso de remallado más robusto mediante polígonos cuadrangulares (Alliez *et al.* 2003). A continuación, el modelo de malla se divide en partes siguiendo una estructura de

relaciones formales y jerárquicas que describen regiones concretas del modelo. Estas son clasificadas mediante etiquetado que permite enlazar información entre el modelo geométrico e información complementaria asociada, enriqueciéndolo semánticamente. Sobre la malla resultante de menor peso se generan nuevas coordenadas de textura y con posterioridad se crean el mapa difuso y los mapas de normales. El mapa difuso es el método mediante el cual,se envuelve una imagen de mapa de bits en la superficie de una geometría 3D, mostrando el color del pixel original. El mapa de normales es un mapa de bits que, mediante información RGB, representa las coordenadas X, Y, Z de pequeños rasgos geométricos de una superficie tridimensional, interactuando con la luz para simular ese detalle como si se tratara de una geometría real. Ambos mapas son generados mediante procesos de horneado.

Otros procedimientos (De Paolis et al., 2020) se describen de manera similar, con la salvedad de proponer la generación de mallas triangulares en vez de cuadrangulares, en los procesos de reducción topológica por remallado.

Por último, otros autores (Obradović *et al.* 2020) mantienen el remallado cuadrangular para la obtención del modelo de bajo peso de archivo y, a diferencia de otros procedimientos, proponen la importación de esta nueva malla en el software fotogramétrico que generó la malla original para allí crear la textura a partir de las imágenes originales evitando de esta manera los procesos de horneado del mapa difuso.

# **Metodología**

En el contexto provocado por la progresiva digitalización del patrimonio cultural, existe el consenso para el diseño de estrategias de visualización computarizada que resulten sostenibles en relación con los recursos disponibles y con las prácticas de trabajo predominantes (London Charter 2009). Por ello se tiende a favorecer el uso de programas informáticos gratuitos o de bajo coste. Dado que las grandes plataformas CGI están pensadas para la industria audiovisual, su coste es elevado. Sin embargo, existen alternativas solventes y gratuitas como el programa Blender® 3.2, que cumplen sobradamente con las necesidades en este contexto. En lo referente a la edición de mallas, en esta investigación se ha hecho uso de este programa y de algunos complementos gratuitos o programas de bajo coste, desarrollados en su entorno.

El objeto seleccionado para realizar el estudio comparativo entre diferentes medios de edición de mallas es un fragmento que forma parte de la escultura religiosa policromada de principios del siglo XX (1907- 1923) titulada Virgen con Niño, del escultor Josep Rius. Se trata de una obra perteneciente a una colección privada, sin restaurar, que ha sufrido importantes deterioros en el soporte y en la policromía. Las pérdidas se centran en

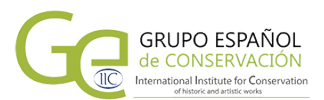

las extremidades superiores e inferiores del niño y en las zonas próximas a la cabeza, objeto de este estudio.

En los procesos de remallado cuadrangular, la reducción del peso del archivo y el cambio en la disposición topológica es tan acentuado, que las metodologías de análisis basados en mediciones geométricas se vuelven poco operativas. Como alternativa, hemos optado por trabajar con la apariencia de las mallas, atendiendo al análisis basado en sus atributos, (Rajput y Kishore 2012: 43) como la posición de los vértices y su información de color, las normales y las coordenadas de textura (UV). Para ello, se recurrió a un análisis organoléptico llevado a cabo por los integrantes de nuestro grupo de trabajo, entre los que encontramos expertos en campos como el modelado y la animación 3D o la digitalización 3D de patrimonio cultural. Estos análisis se llevaron a cabo sobre imágenes render de los modelos con una resolución de 1835 x 2221 píxeles. Así mismo, para verificar la visualización de manera interactiva, se utilizó la interfaz de Blender® 3.2 en el modo de visualización render. Desde un punto de vista metodológico, el trabajo ha sido dividido en las siguientes fases:

1. Creación del modelo fotogramétrico. Este fue realizado con el programa Agisoft Metashape® 1.7.3, de uso muy extendido en fotogrametría de objeto cercano y habitual en los trabajos de registro y documentación de objetos de patrimonio. Se ha utilizado un equipo informático Intel Core i7-8750H, 32GB RAM con procesador gráfico NVIDIA GeForce RTX 2070 8GB RAM. Se utilizaron 150 imágenes obtenidas con una cámara Canon EOS 400D provista de una óptica fija de 50mm. Para la eliminación de sombras, se utilizó una caja de luz LED tamizada. El proceso de alineado de las imágenes fue llevado a cabo en dos partes, invirtiendo para ello el modelo y estableciendo cinco puntos de control para su reintegración. Como resultado del proceso, se obtuvo una nube densa de 10.351.592 puntos, dando lugar a un modelo final con una malla de 2.365.602 polígonos.

2. Estudio comparativo de los resultados proporcionados por los cuatro programas utilizados enla reducción del número de polígonos, con el objetivo de precisar cuál es la mejor relación entre la calidad obtenida y el costo de adquisición. La reducción es de 100/1, pasando de un modelo original de 2.3 millones de polígonos triangulares a uno de 23.000 polígonos cuadrangulares. El proceso de remallado para la obtención de una topología cuadrangular ha sido realizado con cuatro programas que utilizan algoritmos de cálculo diferente y que presentan con distinto coste. Se ha buscado un aumento paulatino en la calidad resultante. Como primera opción se emplea el propio algoritmo de remallado de Blender® 3.2, de acceso gratuito, la segunda es el complemento denominado Instant Meshes® también libre, la tercera es el programa de bajo coste Quad Remesher® 1.2 cuya licencia profesional es de 104 € y la cuarta es el programa de esculpido digital Z-Brush® 4r8, cuyo coste es de 970 €.

3. Estudio comparativo del mejor resultado de reducción topológica cuadrangular obtenido en la fase 2 con respecto al proporcionado por la triangular, a la que se le aplica el suavizado laplaciano. El objetivo es poder comparar la mejor de las alternativas obtenidas en el primer apartado con otras soluciones propuestas en la literatura revisada.

4.- Estudio comparativo de los dos procedimientos de texturizado del nuevo modelo haciendo uso de procesos de horneado con Blender® 3.2 y de texturizado en el programa fotogramétrico Agisoft Metashape®. El objetivo es, al igual que en el primer apartado, es poder comparar métodos distintos para evaluar la calidad obtenida, teniendo en cuenta que es sobre la calidad de la textura donde recae gran parte del grado de verosimilitud de los modelos 3D.

5.- Captura del registro geométrico del modelo de alta resolución proveniente de la fotogrametría mediante el horneado del mapa de normales y su aplicación sobre el modelo optimizado. Para ello se utilizó Blender® 3.2.

6.- Elaboración del modelo optimizado y unificado del objeto de estudio para su visualización interactiva, aplicando las técnicas que hayan obtenido los mejores resultados en los apartados anteriores.

7.- Verificación de la eficacia del nuevo modelo para su visualización interactiva haciendo uso del motor de videojuegos UNITY®2022 1.18.

# **Desarrollo y resultados obtenidos**

En relación al punto 2 de la metodología, sobre la comparativa realizada de los cuatro programas de remallado, puede observarse que la calidad en la morfología obtenida es diferente según el algoritmo utilizado y aumenta en la medida en la que lo hace el coste del programa [Figura 2].

Es destacable el resultado obtenido con Quad Remesher® 1.2, de calidad muy similar a la obtenida en Z-Brush® 4r8 teniendo un coste mucho más accesible.

La relación existente entre la coherencia topológica en la distribución de polígonos y su efecto sobre la calidad de visualización en los modos sombreados es clara [Figura 3]. No todos los algoritmos de remallado trabajan de la misma forma. En el proceso de remallado, pueden presentarse irregularidades denominadas singularidades. Una singularidad es una región local de la malla, condicionada por la presencia de un vértice irregular (Huang *et al.* 2018: 148). Esta presencia impide una visualización adecuada al aplicar los algoritmos de subdivisión suave a una malla, creando aberraciones que frustran la experiencia visual. Puede observarse cómo, a mayor coherencia en la distribución topológica, mejores resultados de visualización, evitando posibles distorsiones

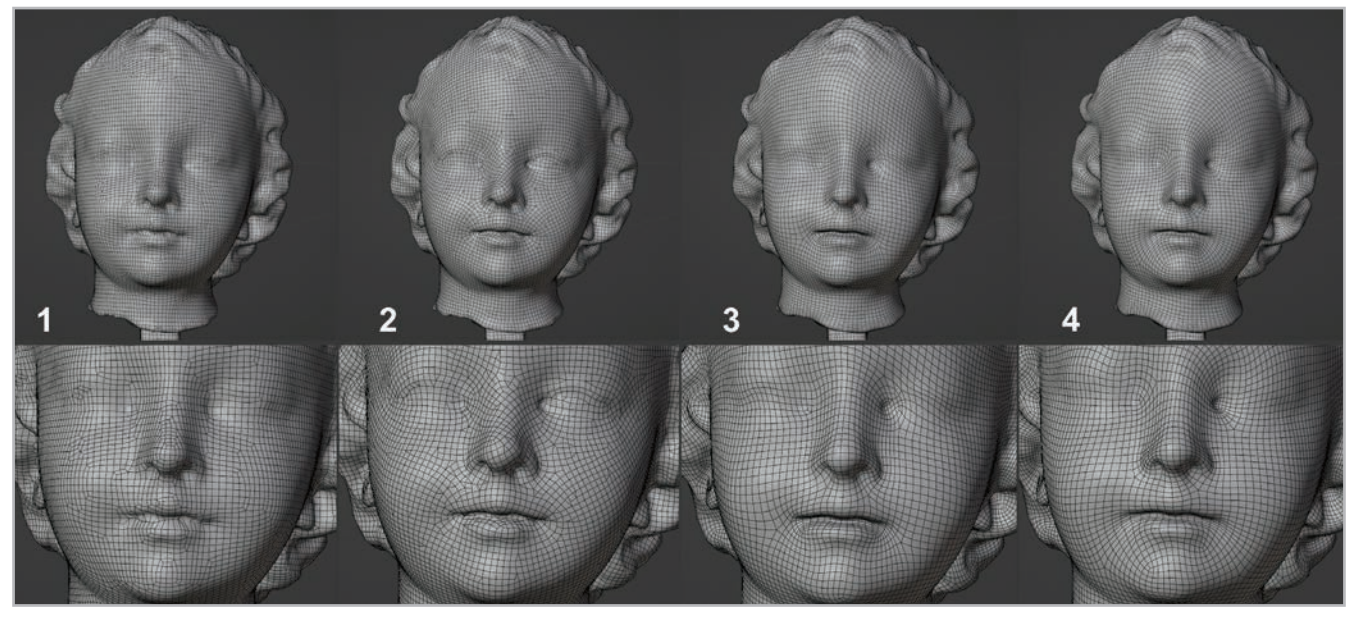

Figura 2.- De izquierda a derecha, las retopologías realizadas con los programas: Blender® 3.2, Instant Meshes®, Quads Remesher® 1.2 y Z-brush® 4r8.

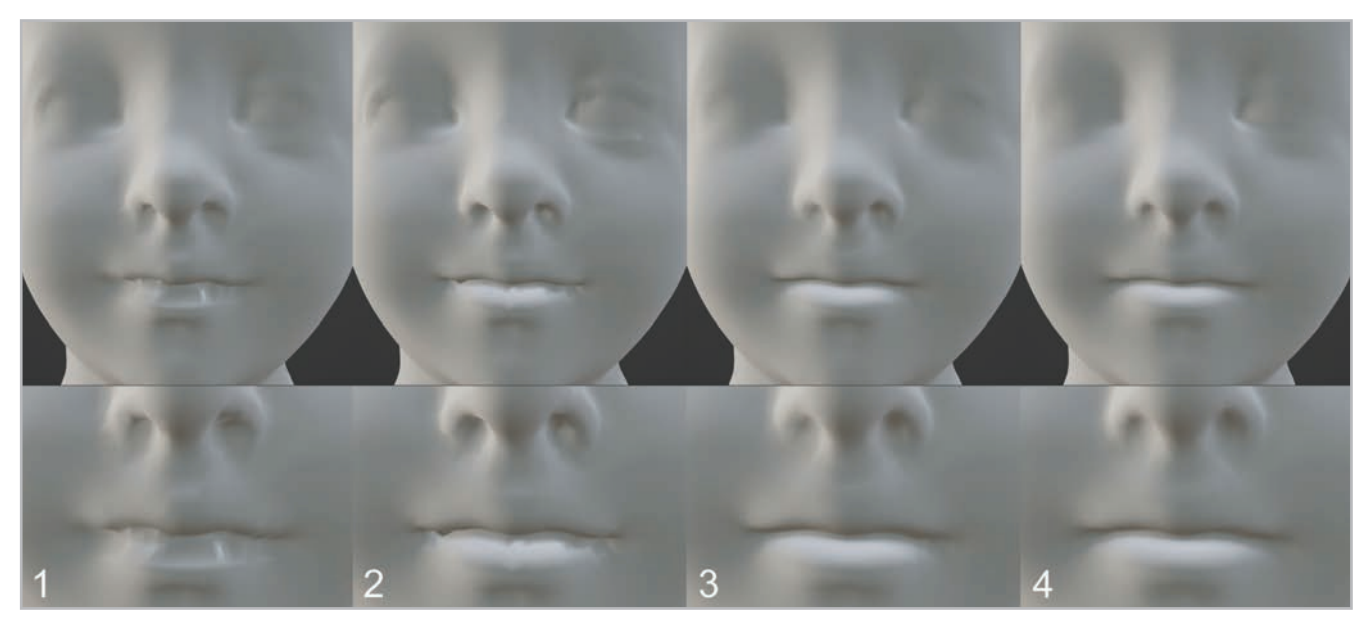

Figura 3.- De izquierda a derecha, los sombreados obtenidos y detalle de la boca a partir de las retopologías mediante: Blender 3.2<sup>®</sup>, Instant Meshes®, Quads Remesher® 1.2 y Z-brush® 4r8.

en su interacción con la iluminación, por lo que sería recomendable tener en cuenta la coherencia topológica a la hora de elaborar los modelos.

En la literatura consultada (Hassan *et al.* 2020), se propone mantener la topología triangular como método de construcción del modelo de baja resolución, mediante la reducción por diezmado (Botsh et al., 2010), junto con la aplicación de un algoritmo de suavizado laplaciano (Sorkine et al., 2004). Por este motivo, se ha decidido hacer un análisis comparativo entre esta opción y el tercero de los resultados obtenidos en la anterior comparativa, teniendo en cuenta que es la solución de mejor calidad a coste reducido [Figura 4].

Para ello se ha comparado nuestro modelo (3) de 23.000 polígonos cuadrangulares con el modelo (A), un modelo de topología triangular obtenido por diezmado del archivo original fotogramétrico, asignándole 46.000 triángulos. Asignar el doble de polígonos del modelo (A) respecto al modelo (3) es imprescindible para evaluar comparativamente la calidad visual de ambos modelos ya que, aunque diferentes autores (Apollonio *et al.*  2021; Kang y Park 2021; Pant *et al.* 2021; Obradović *et al.* 2020; Cipriani *et al.* 2019) recomiendan el remallado cuadrangular, los motores de videojuegos no aceptan el recuento de polígonos cuadrados, de manera que estos son divididos automáticamente en dos triángulos. Aun así, el remallado cuadrangular, favorece que la disposición

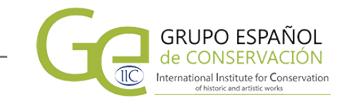

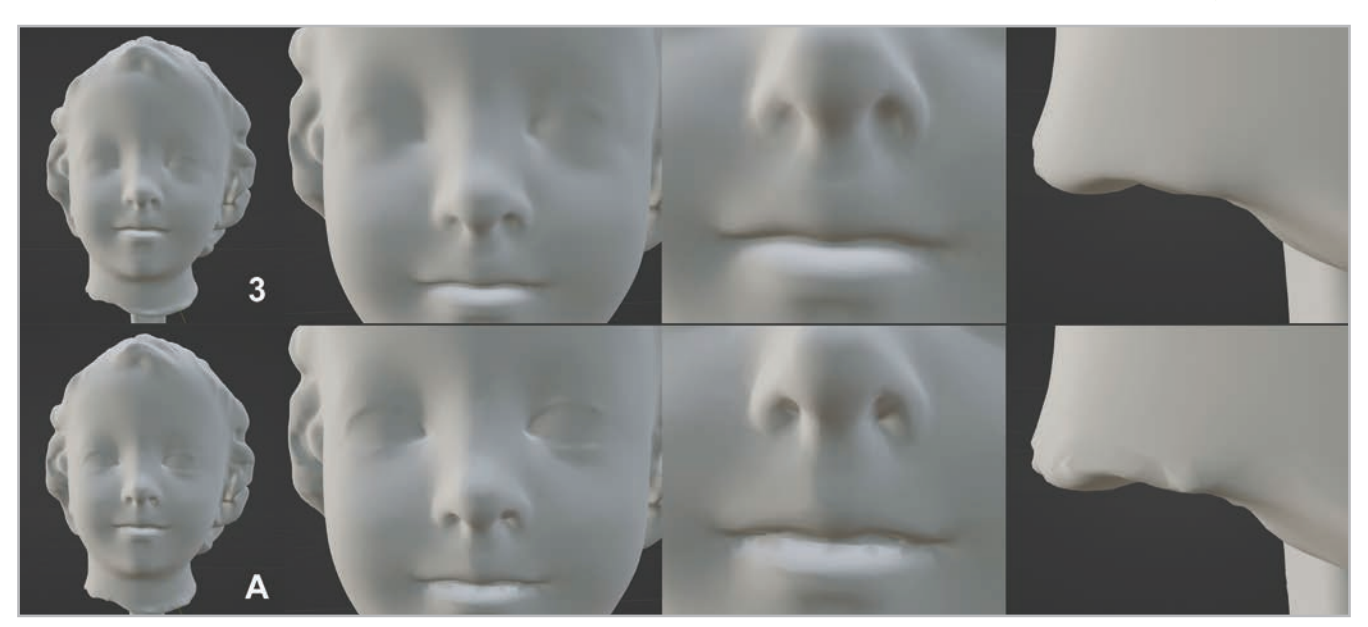

**Figura 4**.- Comparativa del resultado 3 (reducción por Quads Remesher® 1.2) y modelo A (reducción por diezmado junto con suavizado laplaciano).

última de estos triángulos sea más coherente. Además, las topologías cuadrangulares ayudan a la obtención de bordes limpios y rectos, en casos necesarios, lo que favorece su correcta visualización. Si bien las topologías triangulares obtenidas por diezmado, parecen adaptarse mejor a las formas originales (como es el caso del contorno de los ojos), la reducción triangular provoca más distorsiones en la visualización sombreada. Los modos de visualización sombreada cambian la forma en que se calcula el sombreado en las superficies al interpolar las normales de cada polígono y esto funciona de manera más óptima en polígonos cuadrados (Apollonio *et al.* 2021: 7). Los triángulos, a menudo, crearán anomalías visibles en la superficie de la malla. Como consecuencia, observamos que los modelos cuadrangulares tienen mejor resultado de visualización en formas orgánicas, como es el caso de la figura humana.

Una vez obtenido nuestro modelo de baja resolución topológica, procedemos a la generación de una nueva textura. Este proceso puede realizarse de dos maneras. La primera de ellas es mediante horneado. En este proceso se recoge información geométrica de una malla 3D en un archivo de textura (mapa de bits). Este proceso implica dos mallas. Una de alto número de polígonos, de la que se recoge la información para ser transferida a las UV de la segunda malla, de menor número de polígonos. Aunque este proceso da un resultado óptimo, en una inspección de detalle [Figura 5] se puede observar cómo no es perfecto. La transferencia suele producir pequeños errores, caracterizados por desplazamientos de la textura y bordes dentados. Las zonas más afectadas pueden coincidir con las correspondientes a la geometría más compleja al poseer concavidades más pronunciadas, es el caso de boca, párpados u ondulaciones del cabello. Estos errores, si bien pueden ser asumidos en una visualización orientada a la divulgación del objeto, son críticos si el

modelo es utilizado como documento preciso de archivo o para su estudio detallado como documento orientado a la investigación.

La segunda opción consiste en importar la nueva geometría en el software de fotogrametría sustituyendo el modelo original y utilizar el alineado existente para, con las imágenes originales, volver a construir la textura, pero esta vez sobre nuestro modelo de baja resolución. Esta opción genera la textura de mayor calidad y coincidente con la textura fotogramétrica original. El procedimiento está condicionado por dos aspectos importantes, el primero es que el software fotogramétrico permita la importación de modelos 3D: el segundo es que la manipulación del modelo original fotogramétrico y su conversión en un modelo de baja topología tiene que realizarse manteniendo sus coordenadas de objeto originales. Si estas son alteradas en cualquier estadio del proceso, el objeto no podrá ser texturizado correctamente.

Una vez se dispone de la textura del modelo optimizado de baja topología (l*ow-poly*) es necesario registrar la información geométrica detallada del modelo de origen de alta topología (*high-poly*). Dado que el nuevo modelo, en el conteo de polígonos, es mil veces más ligero que el original, la topología del mismo no es capaz de registrar los pequeños detalles geométricos. El trasvase de esta información se realiza mediante el horneado con Blender® 3.2, que renderiza el mapa de normales, basándose en un cálculo que involucra ambas mallas, la de alto y bajo número de polígonos. Este mapa es creado mediante las técnicas de algoritmos de *ray casting* (Roth 1982). Este algoritmo se basa en el trazado y cálculo de rayos entre el modelo 3D y el punto de visión del sujeto, emulando el viaje teórico que los fotones, reflejados sobre ese modelo, realiza hacia la posición del punto de vista. No siendo el más realista de los algoritmos utilizados en la creación

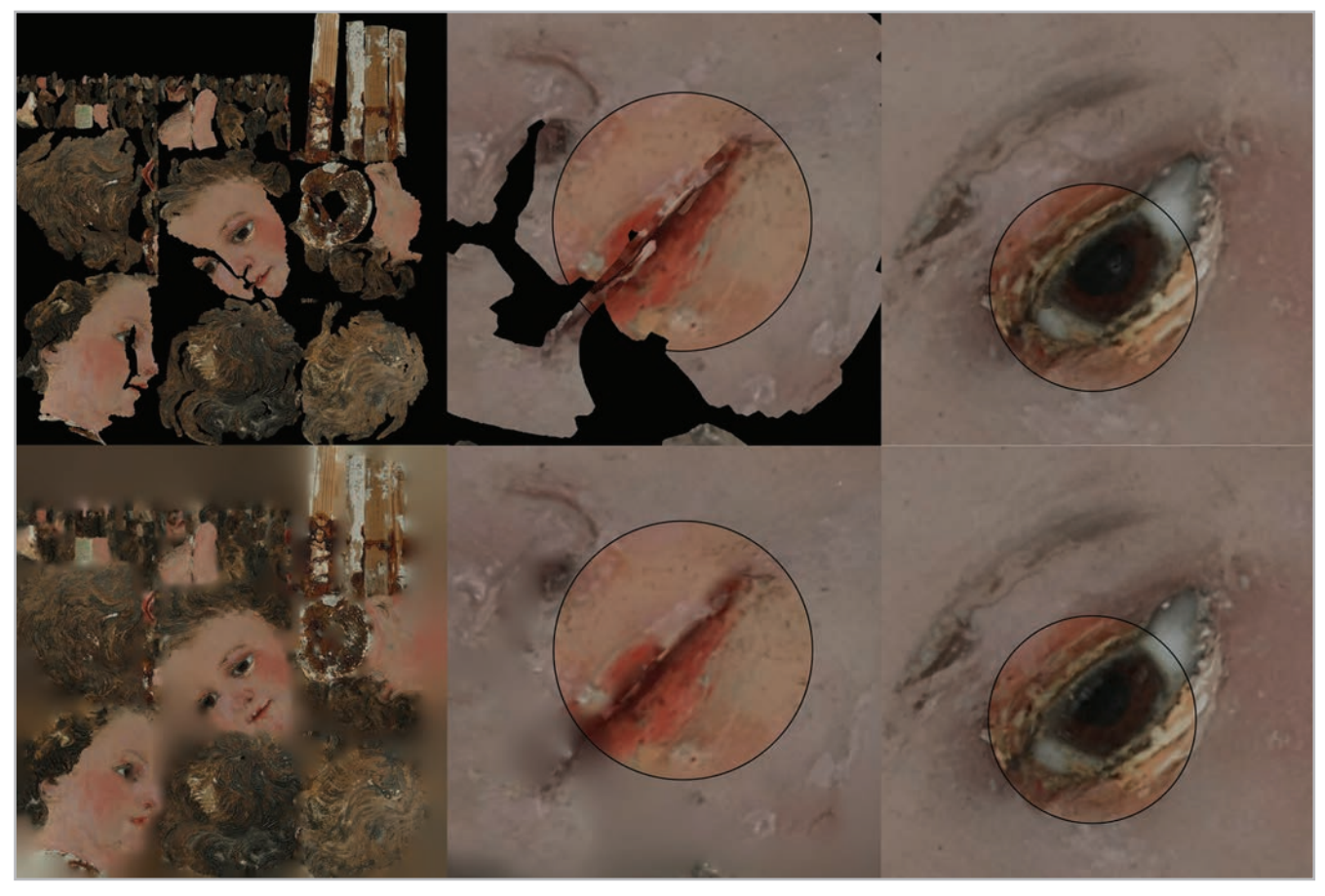

**Figura 5**.- Arriba, textura obtenida mediante horneado. Debajo, textura obtenida mediante alineado en el programa de fotogrametría Agisoft Metashape®.

de gráficos por computadora, su uso es muy extendido por la óptima calidad de los resultados y la economía de recursos de hardware que requiere. El resultado de este algoritmo queda registrado en el mapa de normales que nos mostrará, de manera simulada, el detalle geométrico del modelo original sobre la superficie del modelo optimizado, al modular la dirección de la luz que se refleja sobre él [Figura 6]. Al usar un mapa de normales en lugar de geometría real, se puede mantener el bajo número de polígonos y, por lo tanto, el bajo peso del archivo.

Finalmente, se procedió a la elaboración de un modelo digital optimizado [Figura 7]. Este es un compendio de los resultados óptimos obtenidos, que conjugan la reducción topológica realizada con Quads Remesher® 1.2, la mejor textura obtenida mediante la importación del modelo en Agisoft Metashape® y el registro de la información geométrica de detalle sobre este nuevo modelo, mediante horneado en Blender® 3.2.

Para verificar la eficacia en la visualización interactiva del nuevo modelo se creó una aplicación en el motor de videojuegos UNITY®2022 1.18 [Figura 8]. Se trata de una aplicación autoejecutable desarrollada en lenguaje de programación C# que permite la visualización interactiva de los dos modelos, high-poly (HP) y low-poly (LP). De forma

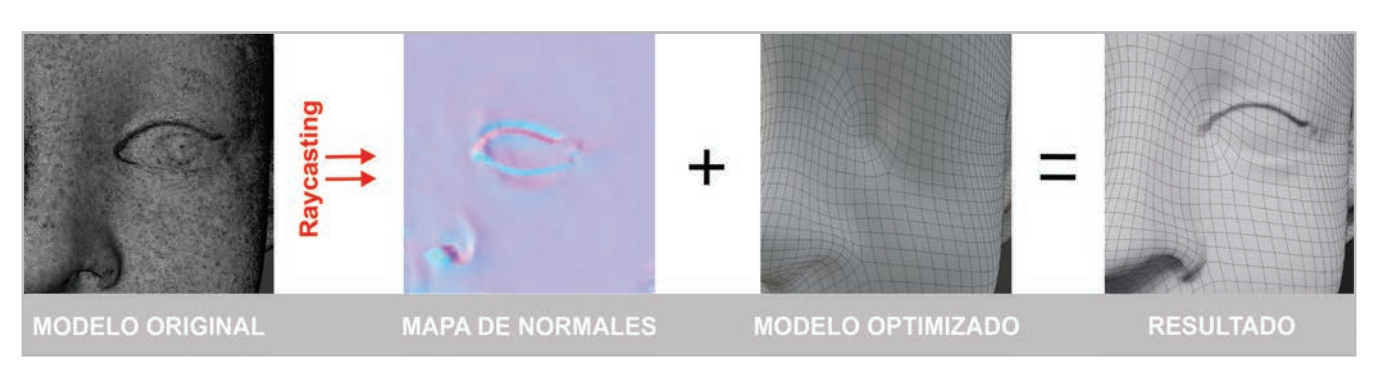

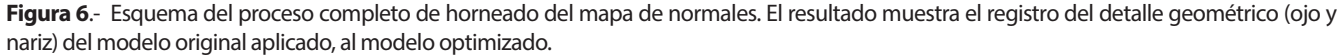

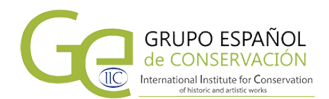

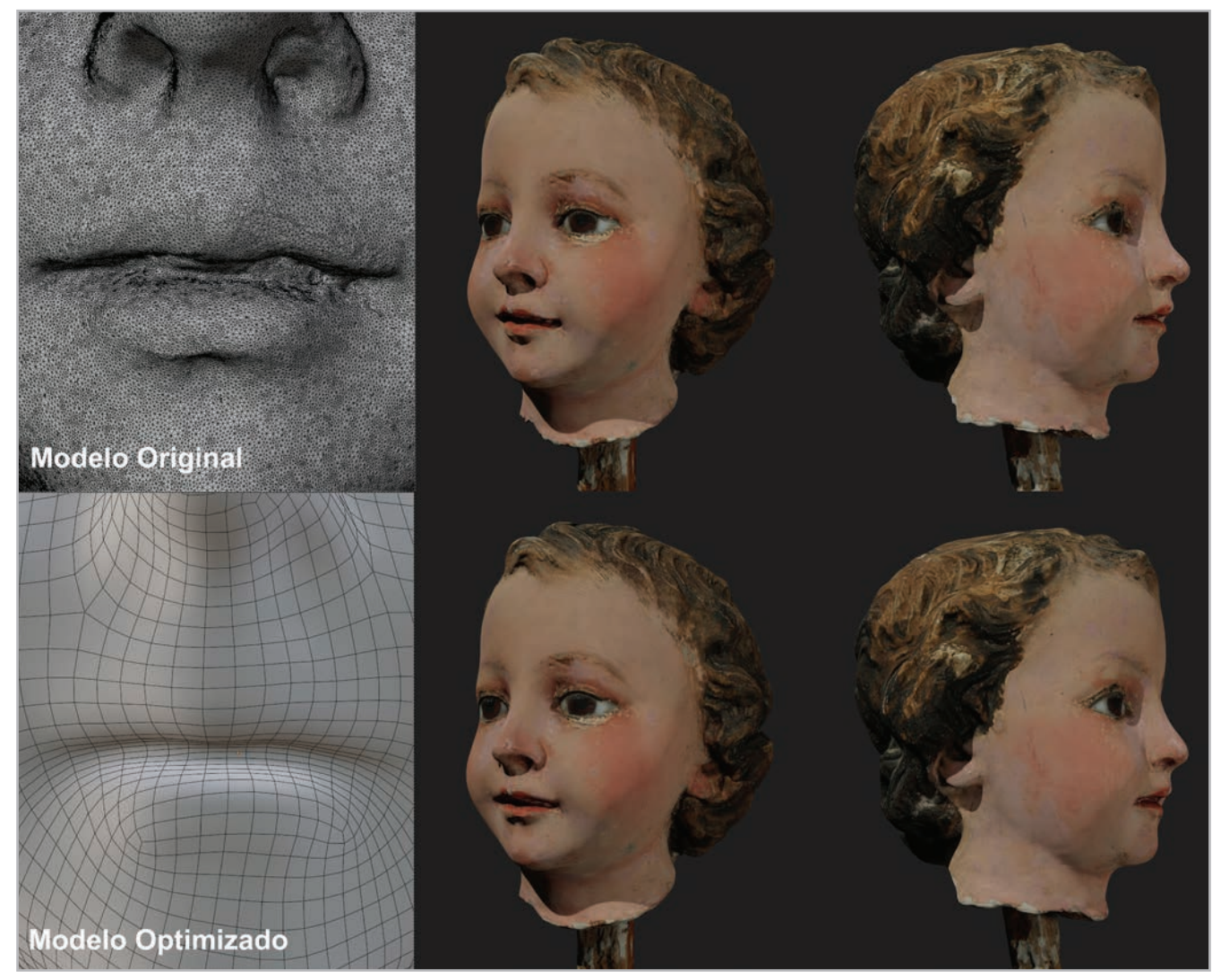

**Figura 7**.- Imagen comparativa del modelo optimizado (abajo) con el original (arriba), donde se puede observar que las diferencias en visualización son mínimas.

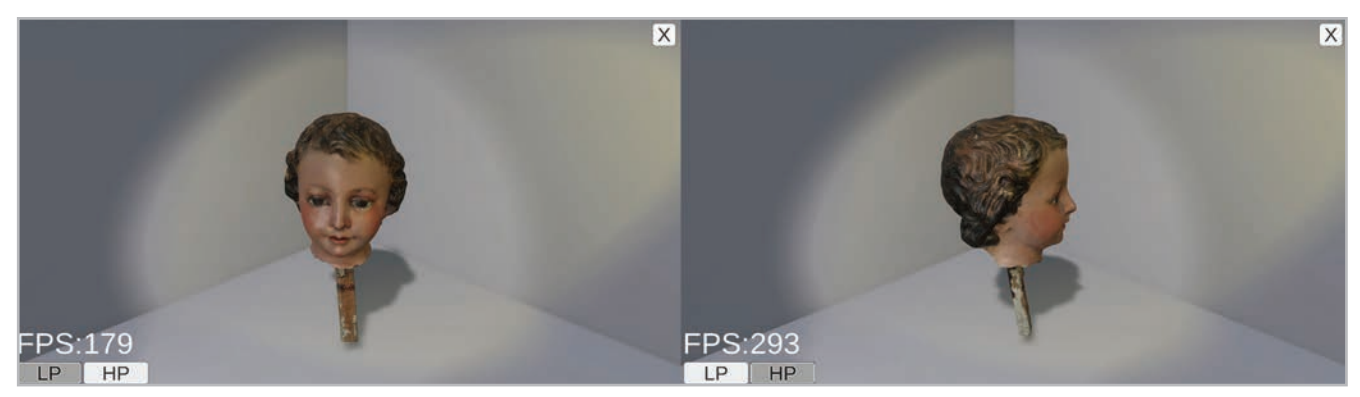

**Figura 8**.- Interfaz de la aplicación desarrollada con UNITY®2022 1.18. A la izquierda la visualización del modelo *high-poly* y a la derecha la visualización del modelo *low-poly*. En el contador FPS (fotogramas por segundo) se puede observar la diferencia en frecuencias de visualización entre ambos modelos.

interactiva, se puede proceder al movimiento de los mismos, que queda restringido a la rotación en su eje vertical. Esta restricción tiene como objetivo reducir el número de variables que puedan afectar a las mediciones comparativas entre ambos modelos. La aplicación incluye también un contador FPS (fotogramas por segundo) de manera que puede observarse, en tiempo real, la frecuencia de visualización. Cuanto mayor es el número FPS, mejor es el grado de optimización del modelo 3D. Se pudo comprobar [Tabla 1] cómo, en todos los ordenadores probados, el rendimiento del modelo optimizado es muy superior al original, siendo la mejora en su visualización equivalente a un 55% de media.

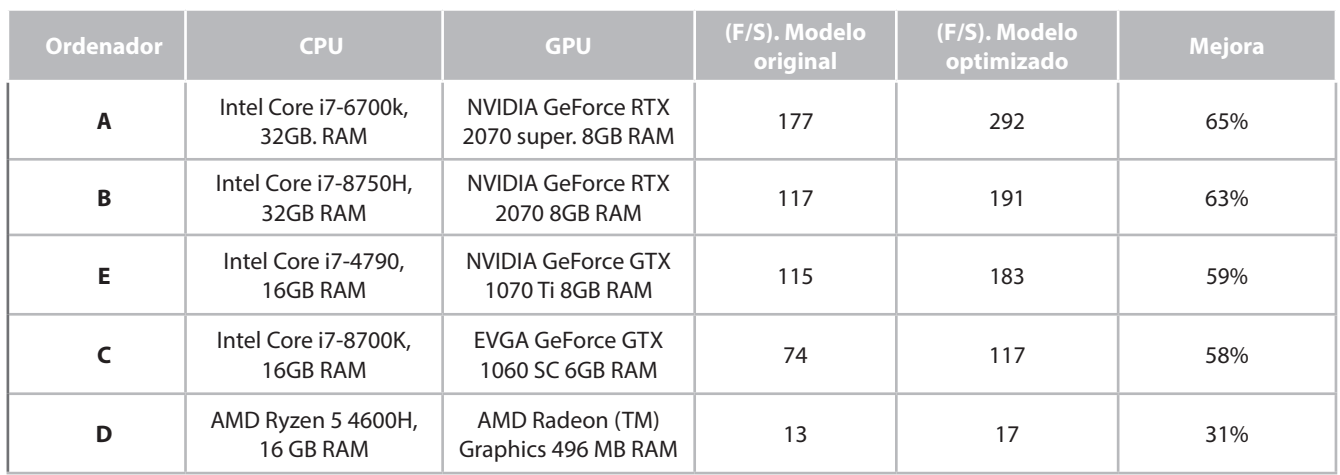

**Tabla 1**.- Se muestran las características de hardware de los equipos utilizados, la frecuencia y el porcentaje de mejora en la visualización entre modelos. Los decimales fueron redondeados.

#### **Conclusiones**

El alto peso de archivo en los modelos digitalizados de patrimonio cultural requiere de la aplicación de estrategias de retopología de mallas que permitan una máxima optimización de estos modelos para su uso en entornos virtuales. La actual proliferación de museos virtuales en relación a la baja tasa de patrimonio cultural digitalizado hasta la fecha presupone un aumento en las necesidades de digitalización y por consiguiente en una mejora de estos procesos.

Algunos autores recomiendan la reducción del peso de archivo manteniendo la topología triangular, sin embargo, es recomendable someter los modelos a procesos de remallado cuadrangular, ya que este tipo de topología ofrece mejores resultados en la visualización. Además, las topologías cuadrangulares, pueden ayudar a la obtención de bordes limpios y rectos en casos necesarios. Para proceder con este remallado, se han proporcionado soluciones con buena calidad a un bajo costo de adquisición. Así mismo, se puede constatar que la mayor coherencia en la disposición de polígonos ofrece los mejores resultados visuales, por lo que debería elegirse la herramienta más adecuada para ello.

Aunque la mayoría de los autores consultados proponen el horneado como método para el registro de la textura en los modelos optimizados, se constata que este proceso puede generar errores sobre las zonas geométricamente complejas del modelo. Para un registro más riguroso de la textura, se recomienda la proyección de la misma sobre el modelo optimizado, haciendo uso del programa fotogramétrico, siempre y cuando esto sea posible (Obradović *et al.* 2020).

La reducción en el peso de archivo siguiendo estas pautas es significativa. En el objeto de estudio presentado, es de un 55% de media, permitiendo una mejor tasa de fotogramas por segundo (F/S). De esta manera se optimiza la visualización, mejorando la experiencia de usuarios, algo que es terminante en equipos con menores recursos de hardware.

#### **Futuros trabajos**

En futuros trabajos se pretende probar NANITE, una nueva tecnología de visualización interactiva desarrollada por la empresa Epic Games para su motor de videojuegos Unreal Engine. Esta tecnología permitiría el uso de modelos con un alto número de polígonos sin detrimento en su visualización interactiva. Comparando esta nueva tecnología con los resultados de esta investigación, se podría determinar si los procesos de reducción topológica, junto con el horneado de mapa de normales siguen siendo necesarios. De no ser así, esta nueva tecnología permitiría la incorporación de los modelos fotogramétricos de alta resolución reduciendo, de manera drástica, los tiempos en la elaboración de modelos para su uso en aplicaciones interactivas.

#### **Referencias**

ABOUELAZIZ, LL., OMAIR, M. EL HASSOUNI, M. y CHERIFI, H. (2015). "Reduced reference 3D mesh quality assessmentbased on statistical models". En *1th International Conference on Signal-Image Technology and Internet-Based Systems (SITIS)*, Bangkok: The Institute of Electrical and Electronics Engineers IEEE, 170- 176.<https://doi.org/10.1109/SITIS.2015.129>

ALLIEZ, P., COHEN-STEINER, D., DEVILLER, O., LÉVY, B. y DESBRUN, M. (2003). "Anisotropic polygonal remeshing". En *SIGGRAPH´03:ACM SIGGRAPH 2003 Papers*, New York: Association for Computing Machinery, 485-493. [https://doi.](https://doi.org/10.1145/882262.882296) [org/10.1145/882262.882296](https://doi.org/10.1145/882262.882296)

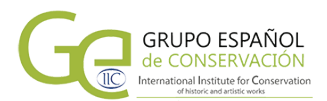

APOLLONIO, F. I., FANTINI, F., GARAGNANI, S. y GAIANI, M. (2021). "A Photogrammetry-Based Workflow for the Accurate 3D Construction and Visualization of Museums Assets", *Remote Sensing*, 13(3):486. [https://doi.org/10.3390/](https://doi.org/10.3390/rs13030486) [rs13030486](https://doi.org/10.3390/rs13030486)

BOTSCH, M., KOBBELT, L., PAULY, M., ALLIEZ, P. y LEVY, B. (2010). *Polygon Mesh Processing*. London: Routledge Taylor and Francis Group.

CIGNONI, P., MONTANI, C., SCOPIGNO, R. y ROCCHINI, C. (1998). "A general method for preserving attribute values on simplified meshes". En *Proceedings Visualization* ´98, Hoes Lane, USA: Institute of Electrical and Electronics Engineers IEEE, 59-66. <https://ieeexplore.ieee.org/document/745285>

CIPRIANI, L., BERTACCHI, S. y BERTACCHI, G. (2019). "An Optimised Workflow for the Interactive Experience with Cultural Heritage Through Reality-Based 3d Models: Cases Study in Archaeological and Urban Complexes", I*SPRS International Archives of the Photogrammetry, Remote Sensing and Spatial Information Sciences*, XLII-2(W11): 427-434. <https://doi.org/10.5194/isprs-archives-XLII-2-W11-427-2019>

DE PAOLIS, L. T., de LUCA, V., GATTO,C., D´ERRICO, G. y PALADINI, G. (2020). "Photogrammetric 3D Reconstruction of Small Objects for a Real-Time Fruition". En *Augmented Reality, Virtual Reality and Computer Graphics*, Berlín: Springer Cham, 375-394. [https://doi.org/10.1007/978-3-030-58465-8\\_28](https://doi.org/10.1007/978-3-030-58465-8_28)

DESBRUN, M., MEYER, M., SCHORÖDER, P. y BARR, A. (1999). "Implicit Fairing of Irregular Meshes using Diffusion and Curvature Flow". En *SIGGRAPH´99 26th annual conference on Computer graphics and interactive techniques*, Massachusetts: Addison Wesley, 317-324.

DÍAZ-ALEMÁN, M. (2021). "Modelado 3D de precisión en procesos de digitalización de escultura construida", *AusArt Journal for Research in Art*, 9(2): 113-125. [https://doi.](https://doi.org/10.1387/ausart.23077) [org/10.1387/ausart.23077](https://doi.org/10.1387/ausart.23077)

HASSAN, M., SHAMARDAN, H. y SADEK, R. (2020). "An Improved Compression Method for 3D Photogrammetry Scanned High Polygon Models for Virtual Reality, Augmented Reality, and 3D Printing Demanded Applications". En *Internet df things. Applications and Future. Proceedings of ITAF2019*, Singapore: Springer, 114: 187-200. [https://doi.org/10.1007/978-981-15-](https://doi.org/10.1007/978-981-15-3075-3_13) [3075-3\\_13](https://doi.org/10.1007/978-981-15-3075-3_13)

HAZAN, S. y HERMON, S. (2014). *On defining the virtual museum: A V-Must research project*. [https://www.](https://www.academia.edu/6944381/ON_DEFINING_THE_VIRTUAL_MUSEUM_A_V_MUST_RESEARCH_PROJECT) [academia.edu/6944381/ON\\_DEFINING\\_THE\\_VIRTUAL\\_](https://www.academia.edu/6944381/ON_DEFINING_THE_VIRTUAL_MUSEUM_A_V_MUST_RESEARCH_PROJECT) [MUSEUM\\_A\\_V\\_MUST\\_RESEARCH\\_PROJECT](https://www.academia.edu/6944381/ON_DEFINING_THE_VIRTUAL_MUSEUM_A_V_MUST_RESEARCH_PROJECT) [Consulta 14/05/2022].

HUANG, J., ZHOU, Y., NIESSNER, M., SHEWCHUK, R. y GUIBAS, L. (2018). "QuadriFlow: A Scalable and Robust Method for Quadrangulation", *Computer Graphics forum*, 37 (5): 147-160. [https://doi.org/10.1111/CGF.13498](https://doi.org/10.1111/CGF.13498 ) 

ICOMOS (2017). *Principles of Seville. Inernational Principles of Virtual Archaeology.* [https://icomos.es/wp-content/](https://icomos.es/wp-content/uploads/2020/06/Seville-Principles-IN-ES-FR.pdf) [uploads/2020/06/Seville-Principles-IN-ES-FR.pdf](https://icomos.es/wp-content/uploads/2020/06/Seville-Principles-IN-ES-FR.pdf) [Consulta 18/05/2022].

KANG, K. y PARK, C. (2021). "Simplification method of photogrammetry building models based on vectorization techniques". En *International Conference on Information and Communication Technology Convergence (ICTC)*, Jeju Island, Korea: Institute of Electrical and Electronics Engineers IEEE, 293-295. [https://doi.org/10.1109/ICTC52510.2021.9620860](https://doi.org/10.1109/ICTC52510.2021.9620860 ) 

LONDON CHARTER (2009). *The London charter for the computer-based visualisation of cultural heritage*. [https://www.](https://www.london-charter.org /media/files/london_charter_2_1_en.pdf.) [london-charter.org /media/files/london\\_charter\\_2\\_1\\_en.pdf.](https://www.london-charter.org /media/files/london_charter_2_1_en.pdf.) [consulta: 10/06/2022].

MORITA, M. y BILMES, G. (2018). "Applications of low-cost 3D imaging techniques for the documentation of heritage objects", *Óptica Pura y Aplicada*, 51 (2) 50026: 1-11. [https://doi.](https://doi.org/10.7149/OPA.51.2.50026) [org/10.7149/OPA.51.2.50026](https://doi.org/10.7149/OPA.51.2.50026)

OBRADOVIĆ, M., VASILJEVIC,I., DURIC, I., KIĆANOVIC, J., STOJAKOVIĆ, V. y OBRADOVIĆ, R. (2020). "Virtual Reality Models Based on Photogrammetric Surveys-A Case Study of the Iconostasis of the Serbian Orthodox Cathedral Church of Saint Nicholas in Sremski Karlovci (Serbia)", *Applied Sciences*, 10(8): 1-21.<https://doi.org/10.3390/app10082743>

PANT, S. NEGI, K. y SRIVASTAVA, S. (2021). "3D Asset Size Reduction using Mesh Retopology and Normal Texture Mapping". En *3rd International Conference on Advances in Computing, Communication Control and Networking (ICAC3N)*, Greater Noida, India: Institute of Electrical and Electronics Engineers IEEE, 1061-1065. [https://doi.org/10.1109/](https://doi.org/10.1109/ICAC3N53548.2021.9725549) [ICAC3N53548.2021.9725549](https://doi.org/10.1109/ICAC3N53548.2021.9725549)

RAJPUT, D. y KISHORE, R. (2012). "Error Analysis Of 3d Polygonal Model:A Survey", *International Journal of Computer Science and Engineering Survey (IJCSES)*, 3(2): 39-46. [https://doi.org/10.5121/](https://doi.org/10.5121/IJCSES.2012.3205) [IJCSES.2012.3205](https://doi.org/10.5121/IJCSES.2012.3205)

ROTH, S. D. (1982). "Ray casting for modeling solids", *Computer Graphics and Image Processing*, 18(2):109-144. [https://doi.](https://doi.org/10.1016/0146-664X(82)90169-1) [org/10.1016/0146-664X\(82\)90169-1](https://doi.org/10.1016/0146-664X(82)90169-1)

SCHÖNBERGER, J. y FRAHM, J.M. (2016). "Structure-from-Motion Revisited". En *IEEE Conference on Computer Vision and Pattern Recognition (CVPR)*, Las Vegas, USA: Institute of Electrical and Electronics Engineers IEEE, 4104-4113. [https://doi.org/10.1109/](https://doi.org/10.1109/CVPR.2016.445) [CVPR.2016.445](https://doi.org/10.1109/CVPR.2016.445)

SORKINE, O., COHEN-OR, D., LIPMAN, Y., ALEXA, M., RÖSSL, C. y SEIDEL, H-P. (2004). "Laplacian surface editing". En *Eurographics/ ACM SIGGRAPH symposium on Geometry processing*, New York, USA: Association for Computing Machinery, 175-184. [https://](https://doi.org/10.1145/1057432.1057456) [doi.org/10.1145/1057432.1057456](https://doi.org/10.1145/1057432.1057456)

#### **Autor/es**

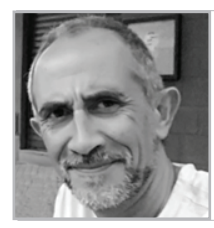

#### **M. Drago Díaz Alemán**

madradi@ull.edu.es Facultad de Bellas Artes (Universidad de La Laguna) [https://orcid.org/0](https://orcid.org/0000-0002-2305-8219)000-0002-2305-8219

Licenciado en Bellas Artes por la Universidad Politécnica de Valencia en 1991 y Doctorado en Bellas Artes por la Universidad de La Laguna en 1995. Responsable del grupo de Investigación Diseño y Fabricación Digital de la ULL. Investigador principal en los proyectos I+D+i de carácter competitivo "Fundición artística de objetos diseñados por ordenador mediante la utilización del ácido poliláctico como sustitutivo del moldeado a la cera perdida HAR2013-43928-P", "Fundición artística de micro-esculturas diseñadas por ordenador, mediante el desarrollo de técnicas de impresión 3D basadas en el procesado digital de luz HAR2017- 85169-R" y "La Célula, unidad de vida: Objeto de divulgación y aprendizaje desde la plataforma online 3D Virtual Lab. FCT-14-8578". Posee un premio Internacional y cinco Nacionales de Creación Artística. Tiene realizados seis contratos o convenios de I+D+i no competitivos con Administraciones o entidades públicas o privadas. Desde 2011 su línea de investigación se centra en el desarrollo de las nuevas tecnologías de Diseño y Fabricación Digital y su adaptación a los procesos creativos en el ámbito de la Conservación y Restauración de Patrimonio Cultural y las Artes Plásticas. Es experto evaluador en el Área de Historia y Arte de la Agencia Nacional de Evaluación y Prospectiva (ANEP) desde el 2015.

> Artículo enviado 10/07/2022 Artículo aceptado el 14/08/2023

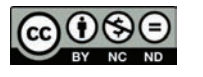

[https://doi.org/](https://doi.org/10.37558/gec.v24i1.1147)10.37558/gec.v24i1.1147